#### **Chapter 01:First Steps**

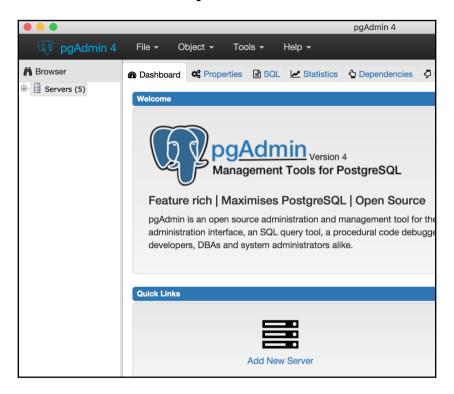

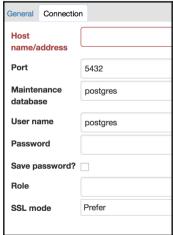

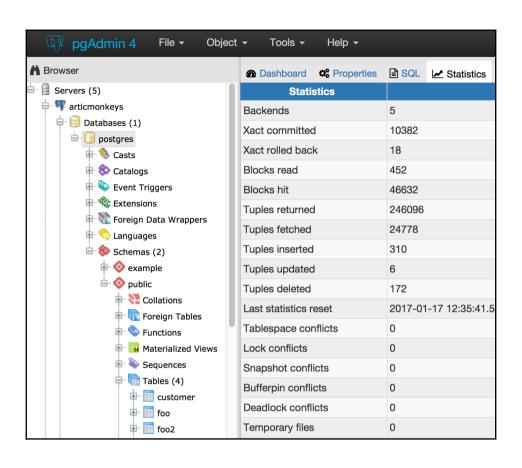

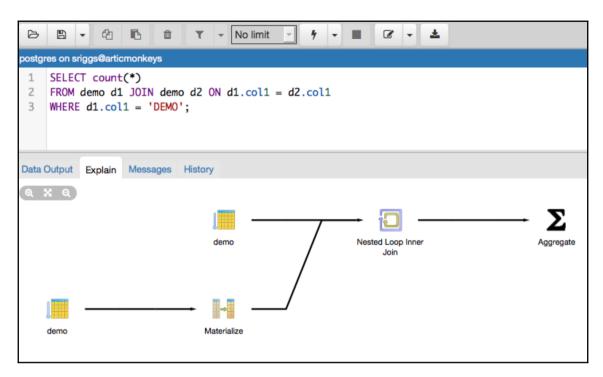

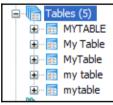

#### **Chapter 02: Exploring the Database**

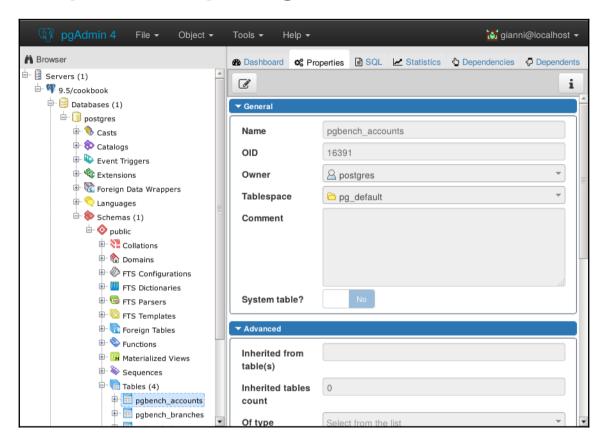

# **Chapter 05: Tables and Data**

|              | Cha          | Chapter05_sample_data.csv - LibreOffice Calc |             |      |                 |               |              |                |              |  |  |
|--------------|--------------|----------------------------------------------|-------------|------|-----------------|---------------|--------------|----------------|--------------|--|--|
| <u>F</u> ile | <u>E</u> dit | <u>V</u> iew                                 | <u>I</u> n: | sert | F <u>o</u> rmat | <u>T</u> ools | <u>D</u> ata | <u>W</u> indow | <u>H</u> elp |  |  |
| A4           |              |                                              |             | ▼    | ƒx ∑            | = [           |              |                |              |  |  |
|              |              | Α                                            |             |      | В               |               | С            | D              |              |  |  |
| 1            | Key          |                                              |             | Valu | е               |               |              |                |              |  |  |
| 2            |              |                                              | 1           | С    |                 |               |              |                |              |  |  |
| 3            |              |                                              | 2           | d    |                 |               |              |                |              |  |  |
| 4            |              |                                              |             |      |                 |               |              |                |              |  |  |
| 5            |              |                                              |             |      |                 |               |              |                |              |  |  |
| 6            |              |                                              |             |      |                 |               |              |                |              |  |  |

# **Chapter 08: Monitoring and Diagnosis**

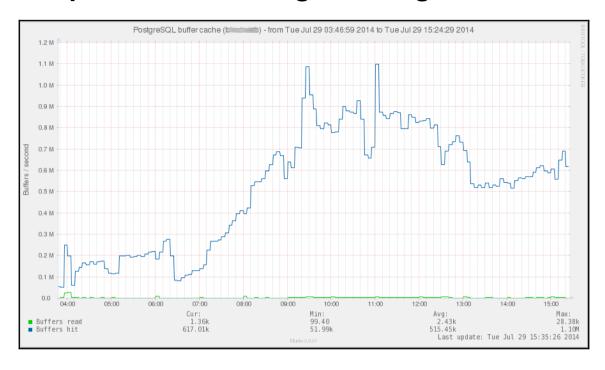

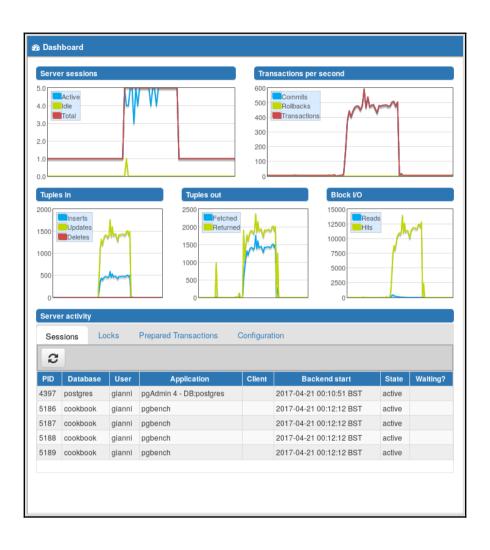

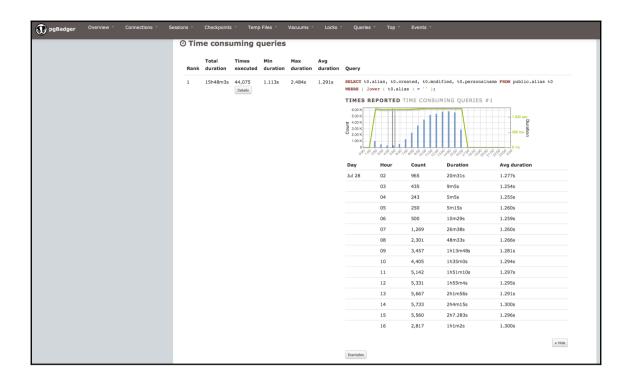

# **Chapter 10: Performance and Concurrency**

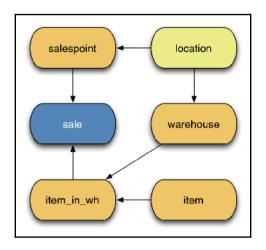

#### **Chapter 11: Backup and Recovery**

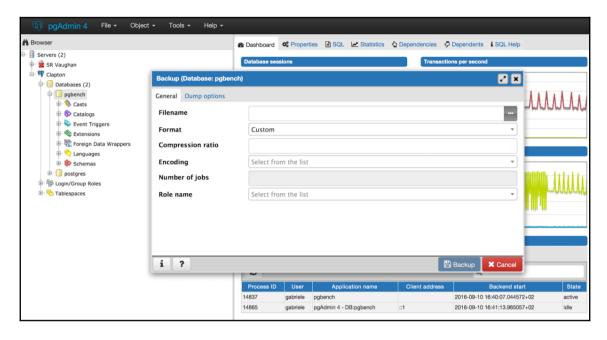